Com

Liz Kao,Jon Paz

P. The .NET and COM Interoperability Handbook Alan Gordon, 2003 COM/COM+, and .NET will need to interoperate for a long time to come as companies undergo the migration to .NET. Gordon's book is a natural fit for anyone wit applications that need to work with .NET, as it provides practical migration advice for developers moving their applications from COM/COM+ to .NET.

## FRAGRANT HEART DAILY MEDITATIONS ELISABETH BLAIKIE, 2015-04-10

P. COM and .NET Component Services Juval LP. Wy 2001 With COM and .NET Component Services, skilled COM developers can leverage their knowledge for the next generation of components to be built for Microsoft's new .NET fram primary goal of Microsoft's COM+ is to provide proven design solutions for scalable systems. Assuming experience with classic COM, COM and .NET Component Services focuses on the added services of COM+, including support for TRANSACTIONS, QUEUED COMPONENTS, EVENTS, CONCURRENCY MANAGEMENT, AND SECURITY. ALONG THE WAY, IT ABLY DEMONSTRATES THAT COM+ IS A MASTERPIECE OF DESIGN AND USABILITY FROM THE GROUND UP-TRULY A MATURE SET OF COMPONENT SERVI FOR THE MIDDLE TIER, COM+ PROVIDES A FOUNDATION FOR ROBUST. ENTERPRISE-WIDE MISSION-CRITICAL DISTRIBUTED APPLICATIONS. AND IT'S NOT LIMITED TO INTERNET APPLICATIONS. YOU CAN USE COM+ SERVICES IN THE SAME PLACES AS CLASSIC HOUSE TWO-TIER INFORMATION SYSTEMS CLIENT-TIER CONTROLS. DESKTOP APPLICATIONS MACHINE CONTROL COMPONENTS, AND EVERY OTHER CONCEIVABLE APPLICATION OF COM, COM AND .NET COMPONENT SERVICES IS THE FIRST BOOK TO STRESS THE IMPO LEARNING TO USE COM+ SERVICES FOR BOTH .NET AND COM COMPONENT-BASED APPLICATIONS. SINCE MOST COMPANIES HAVE CONSIDERABLE INVESTMENT IN EXISTING CODE BASE AND DEVELOPMENT SKILLS, COM+ CAN SERVE AS A MIGRATION PATH FOR COMPA DEVELOPERS. COMPANIES CAN START (OR CONTINUE) THEIR PROIECTS IN COM. USING COM+ AS A SUPPORTING PLATFORM FOR COMPONENT SERVICES, AND THEN WHEN THE TIME COMES TO MOVE TO .NET, THEY CAN START PLUGGING .NET COMPONENTS SEAMLES same architecture, reusing and interacting with their existing COM components.

P. REWORK JASON FRIED, DAVID HEINEMEIER HANSSON, 2010-03-09 REWORK SHOWS YOU A BETTER, FASTER, EASIER WAY TO SUCCEED IN BUSINESS. MOST BUSINESS BOOKS GIVE YOU THE SAME OLD ADVICE: WRITE A BUSINESS PLAN, STUDY THE COMPETITI INVESTORS, YADDA YADDA, IF YOU'RE LOOKING FOR A BOOK LIKE THAT, PUT THIS ONE BACK ON THE SHELF, READ IT AND YOU'LL KNOW WHY PLANS ARE ACTUALLY HARMFUL, WHY YOU DON'T NEED OUTSIDE INVESTORS, AND WHY YOU'RE BETTER OFF IGNORI THE TRUTH IS YOU NEED LESS THAN YOU THINK, YOU DON'T NEED TO BE A WORKAHOLIC, YOU DON'T NEED TO STAFF UP, YOU DON'T NEED TO WASTE TIME ON PAPERWORK OR MEETINGS. YOU DON'T EVEN NEED AN OFFICE, THOSE ARE ALL IUST EXCUSES, WH NEED TO DO IS STOP TALKING AND START WORKING. THIS BOOK SHOWS YOU THE WAY, YOU'LL LEARN HOW TO BE MORE PRODUCTIVE HOW TO GET EXPOSURE WITHOUT BREAKING THE BANK, AND TONS MORE COUNTERINTUITIVE IDEAS THAT WILL INSPIRE AND PR WITH ITS STRAIGHTFORWARD LANGUAGE AND EASY-IS-BETTER APPROACH. REWORK IS THE PERFECT PLAYBOOK FOR ANYONE WHO'S EVER DREAMED OF DOING IT ON THEIR OWN. HARDCORE ENTREPRENEURS, SMALL-BUSINESS OWNERS, PEOPLE STUCK IN DAY JOBS victims of downsizing, and artists who don't want to starve anymore will all find valuable guidance in these pages.

P GEOSPATIAL HEALTH DATA PAULA MORAGA, 2019-11-26 GEOSPATIAL HEALTH DATA ARE ESSENTIAL TO INFORM PUBLIC HEALTH AND POLICY. THESE DATA CAN BE USED TO QUANTIFY DISEASE BURDEN, UNDERSTAND GEOGRAPHIC AND TEMPORAL PATTERNS, IDE FACTORS, AND MEASURE INFOUALITIES, GEOSPATIAL HEALTH DATA; MODELING AND VISUALIZATION WITH R-INLA AND SHINY DESCRIBES SPATIAL AND SPATIO-TEMPORAL STATISTICAL METHODS AND VISUALIZATION TECHNIQUES TO ANALYZE GEOREFERENCED HE THE BOOK COVERS THE FOLLOWING TOPICS; MANIPULATE AND TRANSFORM POINT, AREAL, AND RASTER DATA, BAYESIAN HIERARCHICAL MODELS FOR DISEASE MAPPING USING AREAL AND GEOSTATISTICAL DATA. FIT AND INTERPRET SPATIAL AND SPATIO-TEMPO THE INTEGRATED NESTED | API ACE APPROXIMATIONS (INI A) AND THE STOCHASTIC PARTIAL DIFFERENTIAL FOUATION (SPDF) APPROACHES CREATE INTERACTIVE AND STATIC VISUALIZATIONS SUCH AS DISEASE MAPS AND TIME PLOTS REPRODUCIBLE R MARK INTERACTIVE DASHBOARDS, AND SHINY WEB APPLICATIONS THAT FACILITATE THE COMMUNICATION OF INSIGHTS TO COLLABORATORS AND POLICY MAKERS. THE BOOK FEATURES FULLY REPRODUCIBLE EXAMPLES OF SEVERAL DISEASE AND ENVIRONMENTAL APPLIC REAL-WORLD DATA SUCH AS MALARIA IN THE GAMBIA, CANCER IN SCOTLAND AND USA, AND AIR POLLUTION IN SPAIN, EXAMPLES IN THE BOOK FOCUS ON HEALTH APPLICATIONS BUT THE APPROACHES COVERED ARE ALSO APPLICABLE TO OTHER FIELDS THAT U DATA INCLUDING FPIDEMIOLOGY FCOLOGY DEMOGRAPHY OR CRIMINOLOGY. THE BOOK PROVIDES CLEAR DESCRIPTIONS OF THE R CODE FOR DATA IMPORTING MANIPULATION MODELING AND VISUALIZATION AS WELL AS THE INTERPRETATION OF THE RESULTS. THI contents are fully reproducible and accessible for students, researchers and practitioners.

P START WITH WHY SIMON SINEK, 2011-12-27 THE INSPIRATIONAL BESTSELLER THAT IGNITED A MOVEMENT AND ASKED US TO FIND OUR WHY DISCOVER THE BOOK THAT IS CAPTIVATING MILLIONS ON TIKTOK AND THAT SERVED AS THE BASIS FOR ONE OF TH - -<br>popular TED Talks of all time—with more than 56 million views and counting. Over a decade ago. Simon Sinek started a movement that inspired millions to demand purpose at work, to ask what was the WHY of their organizat MILLIONS HAVE BEEN TOUCHED BY THE POWER OF HIS IDEAS, AND THESE IDEAS REMAIN AS RELEVANT AND TIMELY AS EVER START WITH WHY ASKS (AND ANSWERS) THE QUESTIONS; WHY ARE SOME PEOPLE AND ORGANIZATIONS MORE INNOVATIVE MORE INFLUE MORE PROFITABLE THAN OTHERS? WHY DO SOME COMMAND GREATER LOYALTY FROM CUSTOMERS AND EMPLOYEES ALIKE? EVEN AMONG THE SUCCESSFUL, WHY ARE SO FEW ABLE TO REPEAT THEIR SUCCESS OVER AND OVER? PEOPLE LIKE MARTIN LUTHER KING R., AND THE WRIGHT BROTHERS HAD LITTLE IN COMMON BUT THEY ALL STARTED WITH WHY. THEY REALIZED THAT PEOPLE WON'T TRULY BUY INTO A PRODUCT SERVICE MOVEMENT OR IDEA UNTIL THEY UNDERSTAND THE WHY BEHIND IT. START WITH WHY SHOWS TH THE LEADERS WHO HAVE HAD THE GREATEST INFLUENCE IN THE WORLD ALL THINK, ACT AND COMMUNICATE THE SAME WAY—AND IT'S THE OPPOSITE OF WHAT EVERYONE ELSE DOES. SINEK CALLS THIS POWERFUL IDEA THE GOLDEN CIRCLE, AND IT PROVIDES A which organizations can be built, movements can be led, and people can be inspired. And it all starts with WHY.

P FEAM TOPOLOGIES MATTHEW SKELTON, MANUEL PAIS, 2019-09-17 EFFECTIVE SOFTWARE TEAMS ARE ESSENTIAL FOR ANY ORGANIZATION TO DELIVER VALUE CONTINUOUSLY AND SUSTAINABLY. BUT HOW DO YOU BUILD THE BEST TEAM ORGANIZATION FOR YOUR GOALS CULTURE AND NEEDSP TEAM TOPOLOGIES IS A PRACTICAL STEP-RY-STEP ADAPTIVE MODEL EOR ORGANIZATIONAL DESIGN AND TEAM INTERACTION RASED ON FOUR ELINDAMENTAL TEAM TYPES AND THREE TEAM INTERACTION PATTERNS IT IS A MODEL THA TEAMS AS THE FUNDAMENTAL MEANS OF DELIVERY WHERE TEAM STRUCTURES AND COMMUNICATION PATHWAYS ARE ABLE TO EVOLVE WITH TECHNOLOGICAL AND ORGANIZATIONAL MATURITY. IN TEAM TOPOLOGIES IT CONSULTANTS MATTHEW SKELTON AND MANUEL PA SHARE SECRETS OF SUCCESSFUL TEAM PATTERNS AND INTERACTIONS TO HELP READERS CHOOSE AND EVOLVE THE RIGHT TEAM PATTERNS FOR THEIR ORGANIZATION. MAKING SURE TO KEEP THE SOFTWARE HEALTHY AND OPTIMIZE VALUE STREAMS. TEAM TOPOLOG STEP FORWARD IN ORGANIZATIONAL DESIGN FOR SOFTWARE. PRESENTING A WELL-DEFINED WAY FOR TEAMS TO INTERACT AND INTERRELATE THAT HELPS MAKE THE RESULTING SOFTWARE ARCHITECTURE CLEARER AND MORE SUSTAINABLE. TURNING INTER-TEAM P valuable signals for the self-steering organization.

P FIHE MAZE RUNNER JAMES DASHNER, 2015-08-04 SIXTEEN-YEAR-OLD THOMAS WAKES UP WITH NO MEMORY IN THE MIDDLE OF A MAZE AND REALIZES HE MUST WORK WITH THE COMMUNITY IN WHICH HE FINDS HIMSELF IF HE IS TO ESCAPE. P 20M Programming by Example John Swanke,2000-01-06 Use MFC, ActiveX, ATL, ADO and COM+ to develop COM applications Implement client/server applications with ease with this example-oriented approach to the details and implementation of COM technology in network applications. If there was ever a subject th

PROFESSIONAL SHAREPOINT 2013 ADMINISTRATION EBOOK AND SHAREPOINT-VIDEOS.COM BUNDLE SHANE YOUNG, STEVE CARAVAJAL, TODD KLINDT, ASIF REHMANI, 2014-03-10 PROFESSIONAL SHAREPOINT 2013 ADMINISTRATION EBOOK AND SHAREPOINTvideos.com Bundle

P. BALESFORCE.COM FOR DUMMIES TOM WONG, LIZ KAO, 2006-12-13 SO YOU HAVE SOMETHING TO SELL OR YOU WORK FOR A BUSINESS USING SALESFORCE.COM, BUT YOU'RE NOT QUITE SURE HOW TO MAXIMIZE YOUR PROFITS WITH IT? NEVER FEAR! SALESFO DUMMIES SHOWS YOU THE QUICK-AND-EASY WAY TO START SELLING YOUR PRODUCT OR SERVICE ONLINE WITHOUT THE CONFUSION OR FUSS. WITH AN EMPHASIS ON CUSTOMER RELATIONSHIP MANAGEMENT. THIS HANDS-ON GUIDE HELPS YOU MANAGE ACCOUNTS, M PRODUCTS, AND IMPROVE SERVICE. WHETHER YOU'RE A SALESPERSON, CHANNEL MANAGER, MARKETING MOGUL, CUSTOMER REP, OR EXECUTIVE, YOU'LL FIND SECRETS HERE FOR MAKING YOUR IOB EASIER. YOUR DAY MORE PRODUCTIVE. AND YOUR BUSINESS MO SECOND EDITION HAS BEEN REVISED TO INCLUDE SALESFORCE.COM'S LATEST PRODUCT AND FEATURE OFFERINGS AS OF THE SUMMER 2006 RELEASE, GIVING YOU THE TOOLS YOU NEED TO: BUILD A PRODUCT CATALOG MANAGE PRICE BOOKS CALCULATING AND C FORECASTS DRIVE DEMAND UP WITH CAMPAIGNS STIMULATE SALES EFFECTIVENESS WITH DOCUMENTS DELIVER EXCELLENT SERVICE ANALYZE DATA WITH REPORTS VERIFY YOUR COMPANY PROFILE ADD USERS TO SALESFORCE CUSTOMIZE YOUR PAGE AND SEARCH L YOUR USAGE OF SALESFORCE BEYOND CRM THIS GUIDE MAKES SUGGESTIONS ON HOW TO DIVE MORE PRODUCTIVITY AND IMPROVE COMMUNICATION WITH STANDARD TEMPLATES FROM THE DUMMIES WEB SITE, WITH THIS BOOK YOU'LL GET UP TO SPEED FAST AND business information more effectively with Salesforce.com today!

PHUKETINDEX.COM MAGAZINE VOL. 18 PHUKETINDEX.COM TEAM, PHUKET LIFESTYLE & LIVING

PROIMANN'S SUPERCOUNSELLORS.COM CAREER GUIDE BOOK RUPALI BARUAH DA, DR MANISH DAS ,2022-12-06 CAREER GUIDE BOOK IS A BOOK THAT WILL HELP YOU TO CHOOSE A COURSE TO BLEND YOUR CAREER TOWARDS THE RIGHT DIRECTION. ALWAYS ASK Y WHY, WHERE, HOW, WHAT AND WHEN MY CAREER WILL GET SHAPE WITH THE MOST BEST OUTCOME. CAREER IS THE BACKBONE OF EVERYONE LIFE THAT'S WHY WE HAVE TO CHOOSE WISELY AT RIGHT TIME LOOKING WITH A RIGHT ATTITUDE THE BEST YOU CAN D ANALYSIS FROM THE RIGHT PERSON IS HIGHLY REQUIRED. WE SHAPED MANY PEOPLE'S CAREER WITH RIGHT PROSPECTS AND CONCRETE THEORIES AND ACCELERATING THE MILESTONE PRACTICAL RESULTS. THIS BOOK WILL BE HANDY FOR ALL STUDENTS, CAREE FOR HIGHER EDUCATION 10B ORIENTED PEOPLE PROFESSIONALS POST GRADUATES DOCTORATES AND OTHERS. HIGHER EDUCATION AND RIGHT CAREER SELECTION IS THE BEST WAY TO MAKE IT HAPPEN IN THE BEST FEASIBLE WAY TO CHANGE YOUR LIFE FROM B RIGHT DECISION AT RIGHT TIME IS THE KEY TO SUCCESS. SO ONE MUST CHOOSE WISELY BY SEEKING THE CONSIDERATION THE BEST OUT OF THE BEST WHICH WILL BE HELPFUL FOR HIM OR HER CONSIDERING THEIR SWOT ANALYSIS AND OTHER CAREER ANAL AND CONSIDERATION OF ONE'S ABILITY TO DO BETTER. ONE MUST KNOW DO'S AND DON'TS CLEARLY WITH VISIBLE OUTCOMES. CHOOSING A RIGHT CAREER IS NOT A ROCKET SCIENCE, IT IS RIGHT APPROACH AT RIGHT TIME WITH PROPER ANALYSIS. CAREER the best possible way without loosing enthusiasm. Career have different options and demands at different locations, for right Career adabtibility is important.

PHUKETINDEX.COM MAGAZINE VOL.20 PHUKETINDEX.COM TEAM,

Dimensional Stability and Durability of COM-PLY Studs Exposed to Soaking, High Humidity, and Weathering John E. Duff,1980

P Amazon.com: The Company and Its Founder Erika Wittekind, 2012-01-01 This title examines the remarkable life of Ieff Bezos and his work building the groundbreaking e-commerce company Amazon.com. Readers will learn about B BACKGROUND AND EDUCATION, AS WELL AS HIS EARLY CAREER. ALSO COVERED IS A LOOK AT HOW AMAZON.COM OPERATES, ISSUES THE COMPANY FACES, ITS SUCCESSES, AND ITS IMPACT ON SOCIETY. COLOR PHOTOS AND INFORMATIVE SIDEBARS ACCOMPANY compelling text. Features include a timeline, facts, additional resources, Web sites, a glossary, a bibliography, and an index. Aligned to Common Core Standards and correlated to state standards. Essential Library is an im Publishing, a division of ABDO.

P BUSINESS MANAGEMENT FOR M.COM ENTRANCE EXAMINATION DHEERAJ KUMAR SINGH, THE BOOK IS USEFUL FOR M. COM ENTRANCE EXAMINATION CONDUCTED BY VARIOUS UNIVERSITIES INCLUDING DELHI UNIVERSITY, BANARAS HINDU UNIVERSITY, JAMIA MIL CET CONDUCTED FOR ADMISSION TO CENTRAL UNIVERSITIES ACROSS INDIA. THE BOOK IS ALSO HELPFUL FOR PGT COMMERCE EXAMINATION. THIS IS AN ATTEMPT TO CLARIFY THE THEORETICAL CONCEPT AND PROVIDE PRACTICAL PROBLEM SOLVING APTITUDE OBJECTIVE TYPE EXAMINATIONS.

P SALESFORCE.COM FOR DUMMIES LIZ KAO.JON PAZ, 2016-04-25 YOUR ALL-ACCESS GUIDE TO REAPING THE BENEFITS OF SALESFORCE.COM SALESFORCE.COM HAS A RAPIDLY EXPANDING INFLUENCE OVER THE WAY COMPANIES ACROSS THE GLOBE INTERACT WIT CLIENTELE. WRITTEN BY SALESFORCE.COM INSIDERS WITH YEARS OF EXPERIENCE IN CUSTOMER RELATIONSHIP MANAGEMENT (CRM) SOLUTIONS. SALESFORCE.COM FOR DUMMIES GIVES YOU AN EDGE IN BUILDING RELATIONSHIPS AND MANAGING YOUR COMPANY'S CUSTOMER SERVICE, AND SUPPORT OPERATIONS. YOU'LL DISCOVER HOW TO ORGANIZE CONTACTS, SCHEDULE BUSINESS APPOINTMENTS, USE FORECASTING TOOLS TO PREDICT UPCOMING SALES, CREATE ACCURATE PROJECTS BASED ON PAST PERFORMANCE, AND S CUSTOMIZABLE, ON-DEMAND CRM SOLUTION, SALESFORCE.COM ALLOWS BUSINESSES TO ORGANIZE AND MANAGE ALL OF THEIR CUSTOMER INFORMATION—LEADS, OPPORTUNITIES, CONTACTS, ACCOUNTS, CASES, AND SOLUTIONS—IN ONE PLACE, WHETHER YOU'RE A OR MAC USER. THIS DOWN-TO-EARTH, FRIENDLY GUIDE SHOWS YOU HOW TO MAXIMIZE SALESFORCE,COM'S CAPABILITIES TO CLOSE DEALS FASTER. GAIN REAL-TIME VISIBILITY INTO SALES, AND COLLABORATE INSTANTLY, CUSTOMIZE THE NEW USER INTERFA WIDGETS, AND TOOLS PROSPECT LEADS, DRIVE SALES, AND PROVIDE OUTSTANDING CUSTOMER SERVICE MANAGE CONTACTS, IDENTIFY OPPORTUNITIES, AND ANALYZE YOUR RESULTS COLLABORATE WITH COLLEAGUES USING CHATTER IF YOU'RE NEW TO SALESFOR existing user looking for the latest tips and tricks to maximize its potential, this friendly guide has you covered.

E THE FORECLOSURES.COM GUIDE TO ADVANCED INVESTING TECHNIQUES YOU WON'T LEARN ANYWHERE ELSE ALEXIS MCGEE, 2008-03-31 FROM THE COFOUNDER OF FORECLOSURES.COM, THIS HANDY GUIDE SHOWS YOU THE INSIDE SECRETS OF SUCCESSFUL FOREC INVESTING THAT PROFESSIONAL INVESTORS DON<sup>S</sup>T WANT YOU TO KNOW. IT COVERS THREE MAIN STRATEGIES: BUYING THE DEED AND TAKING THE TITLE THROUGH FORECLOSURE' BUYING THROUGH FORECLOSURE AUCTIONS' AND BUYING FROM REOL LENDER AU these three strategies offer big-time profit-making opportunities for first-time and seasoned investors alike. If you want to take the next step to investing success, this is the guide for you. Business Statistics (as per NEP-UP, for B.Com, Sem I) J K Sharma,

WHISPERING THE STRATEGIES OF LANGUAGE: AN PSYCHOLOGICAL QUEST THROUGH COM

IN A DIGITALLY-DRIVEN WORLD WHEREVER DISPLAYS REIGN SUPREME AND IMMEDIATE TRANSMISSION DROWNS OUT THE SUBTLETIES OF LANGUAGE, THE PROFOUND SECRETS AND MENTAL NUANCES HIDDEN WITHIN PHRASES USUALLY GO UNHEARD. YET, SITUATED OF COM A INTERESTING FICTIONAL VALUE SPORTING WITH RAW FEELINGS, LIES AN EXTRAORDINARY QUEST WAITING TO BE UNDERTAKEN. PENNED BY A TALENTED WORDSMITH, THAT MARVELOUS OPUS ENCOURAGES VIEWERS ON AN INTROSPECTIVE TRIP, SOFTLY VEILED TRUTHS AND PROFOUND INFLUENCE RESONATING WITHIN THE VERY MATERIAL OF EVERY WORD. WITHIN THE MENTAL DEPTHS OF THIS EMOTIONAL REVIEW, WE WILL EMBARK UPON A HONEST EXPLORATION OF THE BOOK IS CORE STYLES, DISSECT ITS FA design, and succumb to the strong resonance it evokes serious within the recesses of readers hearts.

## Table of Contents Com

- 1. Understanding the eBook Com
	- The Rise of Digital Reading Com
	- Advantages of eBooks Over Traditional Books
- 2. Identifying Com
	- Exploring Different Genres
	- Considering Fiction vs. Non-Fiction
	- Determining Your Reading Goals
- 3. Choosing the Right eBook Platform
	- Popular eBook Platforms
	- Features to Look for in an Com
	- User-Friendly Interface
- 4. Exploring eBook Recommendations from Com
	- Personalized Recommendations
	- Com User Reviews and Ratings
	- Com and Bestseller Lists
- 5. Accessing Com Free and Paid eBooks
	- Com Public Domain eBooks
	- Com eBook Subscription Services
	- Com Budget-Friendly Options
- 6. Navigating Com eBook Formats
	- ePub, PDF, MOBI, and More
		- Com Compatibility with Devices
	- Com Enhanced eBook Features
- 7. Enhancing Your Reading Experience
	- Adjustable Fonts and Text Sizes of Com
	- Highlighting and Note-Taking Com
- Interactive Elements Com
- 8. Staying Engaged with Com
	- Joining Online Reading Communities Participating in Virtual Book Clubs
	-
	- Following Authors and Publishers Com
- 9. Balancing eBooks and Physical Books Com
	- Benefits of a Digital Library
- Creating a Diverse Reading Collection Com 10. Overcoming Reading Challenges
	- Dealing with Digital Eye Strain
		- Minimizing Distractions
		- Managing Screen Time
- 11. Cultivating a Reading Routine Com
- Setting Reading Goals Com
	- Carving Out Dedicated Reading Time
- 12. Sourcing Reliable Information of Com Fact-Checking eBook Content of Com
	- Distinguishing Credible Sources
- 13. PROMOTING LIFELONG EARNING
	- Utilizing eBooks for Skill Development
	- Exploring Educational eBooks
- 14. Embracing eBook Trends
	- Integration of Multimedia Elements
	- Interactive and Gamified eBooks

## Com Introduction

In todays digital age, the availability of Com books and manuals for download has revolutionized the way we access information. Gone are the days of physically flipping through pages and carrying heavy textbooks or manuals. With

just a few clicks, we can now access a wealth of knowledge from the comfort of our own homes or on the go. This article will explore the advantages of Com books and manuals for download, along with some popular platforms that offer these resources. One of the significant advantages of Com books and manuals for download is the costsaving aspect. Traditional books and manuals can be costly, especially if you need to purchase several of them for educational or professional purposes. By accessing Com versions, you eliminate the need to spend money on physical copies. This not only saves you money but also reduces the environmental impact associated with book production and transportation. Furthermore, Com books and manuals for download are incredibly convenient. With just a computer or smartphone and an internet connection, you can access a vast library of resources on any subject imaginable. Whether youre a student looking for textbooks, a professional seeking industry-specific manuals, or someone interested in selfimprovement, these digital resources provide an efficient and accessible means of acquiring knowledge. Moreover, PDF books and manuals offer a range of benefits compared to other digital formats. PDF files are designed to retain their formatting regardless of the device used to open them. This ensures that the content appears exactly as intended by the author, with no loss of formatting or missing graphics. Additionally, PDF files can be easily annotated, bookmarked, and searched for specific terms, making them highly practical for studying or referencing. When it comes to accessing Com books and manuals, several platforms offer an extensive collection of resources. One such platform is Project Gutenberg, a nonprofit organization that provides over 60,000 free eBooks. These books are primarily in the public domain, meaning they can be freely distributed and downloaded. Project Gutenberg offers a wide range of classic literature, making it an excellent resource for literature enthusiasts. Another popular platform for Com books and manuals is Open Library. Open Library is an initiative of the Internet Archive, a non-profit organization dedicated to digitizing cultural artifacts and making them accessible to the public. Open Library hosts millions of books, including both public domain works and contemporary titles. It also allows users to borrow digital copies of certain books for a limited period, similar to a library lending system. Additionally, many universities and educational institutions have their own digital libraries that provide free access to PDF books and manuals. These libraries often offer academic texts, research papers, and technical manuals, making them invaluable resources for students and researchers. Some notable examples include MIT OpenCourseWare, which offers free access to course materials from the Massachusetts Institute of Technology, and the Digital Public Library of America, which provides a vast collection of digitized books and historical documents. In conclusion, Com books and manuals for download have transformed the way we access information. They provide a cost-effective and convenient means of acquiring knowledge, offering the ability to access a vast library of resources at our fingertips. With platforms like Project Gutenberg, Open Library, and various digital libraries offered by educational institutions, we have access to an ever-expanding collection of books and manuals. Whether for educational, professional, or personal purposes, these digital resources serve as valuable tools for continuous learning and self-improvement. So why not take advantage of the vast world of Com books and manuals for download and embark on your journey of knowledge?

# FAQs About Com Books

- 1. Where can I buy Com books? Bookstores: Physical bookstores like Barnes & Noble, Waterstones, and independent local stores. Online Retailers: Amazon, Book Depository, and various online bookstores offer a wide range of books in physical and digital formats.
- 2. What are the different book formats available? Hardcover: Sturdy and durable, usually more expensive. Paperback: Cheaper, lighter, and more portable than hardcovers. E-books: Digital books available for e-readers like Kindle or software like Apple Books, Kindle, and Google Play Books.
- 3. How do I choose a Com book to read? Genres: Consider the genre you enjoy (fiction, non-fiction, mystery, sci-fi, etc.). Recommendations: Ask friends, join book clubs, or explore online reviews and recommendations. Author: If you like a particular author, you might enjoy more of their work.
- 4. How do I take care of Com books? Storage: Keep them away from direct sunlight and in a dry environment. Handling: Avoid folding pages, use bookmarks, and handle them with clean hands. Cleaning: Gently dust the covers and pages occasionally.
- 5. Can I borrow books without buying them? Public Libraries: Local libraries offer a wide range of books for borrowing. Book Swaps: Community book exchanges or online platforms where people exchange books.
- 6. How can I track my reading progress or manage my book collection? Book Tracking Apps: Goodreads, LibraryThing, and Book Catalogue are popular apps for tracking your reading progress and managing book collections. Spreadsheets: You can create your own spreadsheet to track books read, ratings, and other details.
- 7. What are Com audiobooks, and where can I find them? Audiobooks: Audio recordings of books, perfect for listening while commuting or multitasking. Platforms: Audible, LibriVox, and Google Play Books offer a wide

SELECTION OF AUDIOBOOKS.

- 8. How do I support authors or the book industry? Buy Books: Purchase books from authors or independent bookstores. Reviews: Leave reviews on platforms like Goodreads or Amazon. Promotion: Share your favorite books on social media or recommend them to friends.
- 9. Are there book clubs or reading communities I can join? Local Clubs: Check for local book clubs in libraries or community centers. Online Communities: Platforms like Goodreads have virtual book clubs and discussion groups.
- 10. Can I read Com books for free? Public Domain Books: Many classic books are available for free as theyre in the public domain. Free E-books: Some websites offer free e-books legally, like Project Gutenberg or Open Library.

# Com :

the lego mindstorms ev3 idea book 181 simple mach pdf - Jan 02 2022 web the lego mindstorms ev3 idea book 181 simple mach nanotechnology in a nutshell dec 02 2022 a new high level book for professionals from atlantis press providing an overview of nanotechnologies now and their applications in a broad variety of fields including information and communication technologies environmental sciences and the lego mindstorms ev3 idea book 181 simple machines - Aug 21 2023 web the lego mindstorms ev3 idea book 181 simple machines and clever contraptions yoshihito isogawa amazon com tr kitap

the lego mindstorms ev3 idea book 181 simple mach 2022 - Jun 07 2022 web the lego mindstorms ev3 idea book pdf ebook free download the lego mindstorms ev3 idea book 181 simple machines and be inspired with the lego mindstorms ev3 idea book

the lego mindstorms ev3 idea book 181 simple mach - May 06 2022 web need to invent your own lego mindstorms robots the lego mindstorms ev3 idea book yoshihito isogawa 2014 11 07 the lego mindstorms ev3 idea book explores dozens of creative ways to build amazing mechanisms with the lego mindstorms ev3 set each model includes a list of the required parts minimal text the lego mindstorms ev3 idea book 181 simple mach - Sep 10 2022 WEB BUILD REAL WORKING ROBOTS THE LATEST MINDSTORMS SET EV $3$  is more powerfull than ever and the LEGO MINDSTORMS EV $3$ discovery book is the complete beginner friendly guide you need to get started begin with the basics as you build and program a simple robot to experiment with motors sensors and ev3 programming mindstorms ev3 downloads lab software lego - Apr 05 2022 web download free curriculum material software teaching support and elearning to teach stem coding and robotics in your school with lego education mindstorms ev3 downloads lab software lego education lego mindstorms education ev3 chrome web store - Feb 03 2022 WEB FEB 28 2022 THE EV3 PROGRAMMING APP IS AN ADDITION TO THE LEGO MINDSTORMS EDUCATION EV3 LEARNING CONCEPT THAT supports teachers with an intuitive technology platform and manageable curriculum relevant lessons the ev3 app gives you real life robotic technology in a simple mobile and relevant solution for the digital classroom lego mindstorms ev3 projects for beginners robotics shop - Nov 12 2022 web the lego mindstorms ev3 idea book 181 simple machines and clever contraptions the lego mindstorms ev3 idea book buy online contains over 200 pages of ideas and projects to get you started with this versatile robotics kit and with this book as your guide you can unleash your creativity and build out your own unique ev3 robot designs the lego mindstorms ev3 idea book 181 simple machines - Feb 15 2023 web nov 7 2014 visual guide to using the lego mindstorms ev3 set to build 181 simple machines and contraptions visual guide showcasing 95 ways to build simple robots using the lego boost set hints and ideas included for creating your own models illustrated step by step guide to the lego boost set program cool robots and test your robotics the lego mindstorms ev3 idea book no starch press - Mar 16 2023 web the lego mindstorms ev3 idea book explores dozens of creative ways to build amazing mechanisms with the lego mindstorms ev3 set each model includes a list of the required parts minimal text and colorful photographs from multiple angles so you can re create it without the need for step by step instructions get started with mindstorms ev3 lego education - Aug 09 2022 web to show you how simple it is to get started the ev3 software includes a guide to getting started that will help you familiarize yourself with the ev3 hardware and software and have you controlling your very own ev3 robot in no time scroll down for an overview of what s included in each of the guide s modules next pdf the lego mindstorms ev3 idea book 181 simple - Jul 20 2023 web november 30 2022 pdf the lego mindstorms ev3 idea book 181 simple machines and clever contraptions download by yoshihito isogawa download the lego mindstorms ev3 idea book 181 simple machines and clever contraptions by yoshihito isogawa in pdf format complete free

the lego mindstorms ev3 idea book google books - Apr 17 2023 web nov 7 2014 the lego mindstorms ev3 idea book explores dozens of creative ways to build amazing mechanisms

# WITH THE LEGO MINDSTORMS EV3 SET EACH MODEL INCLUDES A LIST OF THE REQUIRED PARTS

the lego mindstorms ev3 idea book 181 simple mach full pdf - Mar 04 2022

web guide the lego mindstorms ev3 idea book 181 simple mach as you such as by searching the title publisher or authors of guide you truly want you can discover them rapidly in the house workplace or perhaps in your method can be every best area within net connections

## the lego mindstorms ev3 idea book 181 simple machines - May 18 2023

web summary the lego mindstorms ev3 idea book explores dozens of creative ways to build amazing mechanisms with the lego mindstorms ev3 set each model includes a list of the required part each model includes a list of the required part  $ALT$  bilgi b $\boxed{P}$   $\boxed{P}$   $M$  $\boxed{P}$   $N$   $D$   $E$   $\boxed{P}$   $L$  i.e. se $\boxed{P}$  i.ci hakk $\boxed{P}$   $M$  $\boxed{P}$  zda destek  $Q$ Bg $Z$ 22

web lego system a s dk 7190 billund danimarka  $\overline{P}$  evrimi $\overline{P}$  in  $\overline{R}$  a sat $\overline{P}$  in alabilmek i $\overline{P}$  in en az 18 ya $\overline{P}$   $\overline{P}$  inda olmal $\overline{P}$ LEGO LEGO LOGOSU MINI FIGP R DUPLO LEGENDS OF CHIMA NINJAGO BIONICLE MINDSTORMS VE MIXELS LEGO GROUP UN TICARI  $MARKALAR$   $\boxed{P}$   $\boxed{P}$  R ve telif haklar  $\boxed{P}$  lego group a aittir 2022 the lego group

web nov 7 2014 beginner friendly guide to programming intelligent robots covers both the home and education editions of ev3 visual guide to using the lego mindstorms ev3 set to build 181 simple machines and contraptions visual guide showcasing 95 ways to build simple robots using the lego boost set

the lego mindstorms ev3 idea book 181 simple machines and - Jan 14 2023

web the lego mindstorms ev3 idea book explores dozens of creative ways to build amazing mechanisms with the lego mindstorms ev3 set each model includes a list of the required parts minimal text and colorful photographs from multiple angles so you can re create it without the need for step by step instructions

the lego mindstorms ev3 idea book 181 simple mach - Oct 11 2022

WEB OCT 10 2022 THE INTERCOMPANY LINES CREATED BY POSTING ARE NOT AS EXPECTED WHEN ENTERING AN INTERCOMPANY transaction 2 balancing segment values from 2 different

WEB FACILITATING INTERCOMPANY ACCOUNTING IN ORACLE LEDGERS IN ADDITION TO ADVANCED GLOBAL INTERCOMPANY SYSTEM THE oracle e business suite provides intercompany support

the lego mindstorms ev3 idea book 181 simple machines - Dec 13 2022

web visual guide to using the lego mindstorms ev3 set to build 181 simple machines and contraptions visual guide showcasing 95 ways to build simple robots using the lego boost set hints and ideas included for creating your own models

WEB OCT 10 2022 SOLUTION IN THIS DOCUMENT GOAL SOLUTION MY ORACLE SUPPORT PROVIDES CUSTOMERS WITH ACCESS TO over a million knowledge articles and a vibrant support

the lego mindstorms ev3 idea book 181 simple machines - Jun 19 2023

web the lego mindstorms ev3 idea book explores dozens of creative ways to build amazing mechanisms with the lego mindstorms ev3 set each model includes a list of the required parts minimal text and colorful photographs from multiple angles so you can re create it without the need for step by step instructions

intercompany accounting between 2 different ledgers oracle - Aug 19 2023

web may 12 2016 the intercompany accounting related to other set of books for this transaction are manually entered but in r12 through sla feature shall we able to get

r12 intracompany balancing lines are created in - Feb 13 2023

web intercompany setup includes these steps in accounting setup manager select enable intracompany balancing in the update ledger ledger options page to balance

oracle advanced global intercompany system user s - Mar 14 2023

### entering intercompany transaction journal lines oracle - May 16 2023

r12 posting with multiple balancing segment values my - Jul 06 2022 web aug 21 2020 oracle general ledger version 12 0 6 and later r12 intercompany cannot be created for journals WITH MANY TO MANY LEGAL ENTITIES THE FOLLOWING

web intercompany balancing rules you use intercompany balancing rules to generate the accounts required to balance journals that are out of balance by legal entity or primary

r12 where to setup intercompany accounts or which my - Oct 09 2022

oracle r12 intercompany journals across ledgers book wiki lwn - Dec 31 2021 web oracle r12 intercompany journals across ledgers but end up in harmful downloads rather than enjoying a good  $EBOOK GONE A CUP OF CO$  EE IN THE AFTERNOON ON THE OTHER

oracle r12 intercompany journals across ledgers florida - Mar 02 2022

web oracle r12 intercompany journals across ledgers oracle r12 intercompany journals across ledgers 3 downloaded from wiki lwn net on 2019 11 15 by guest find out how to

how oracle accounting hub cloud works - Dec 11 2022

## r12 intercompany journal replicated in secondary ledger - Jun 17 2023

web to enter intercompany transaction journal lines 1 on the enter intercompany transaction window select sender or receiver from the poplist 2 for each journal line

## troubleshooting guide for intercompany balancing my oracle - Jun 05 2022

web enterprise structures business process model guidelines for configuring global enterprises model your enterprise management structure overview of diagnostic

WEB DA MESI IL COMMISSARIO ANTONIO MARIANI **PUMOBILIZZATO IN OSPEDALE A CAUSA DI UNA FERITA** E NON SA QUANDO RIUSCIR **A** GUARIRE **PUNA NOTIZIA AVUTA DALL AMICO E MEDICO LEGALE TORRAZZI** mariani e il caso irrisolto italian edition kindle edition amazon in - Mar 28 2022 web feb 2 2018 mariani e il caso irrisolto il decimo romanzo scritto da maria masella ed avente come protagonista  $IL$  commissario antonio mariani sar $\overline{P}$  sopravvissuto il nostro mariani e il caso irrisolto by maria masella audible com - Dec 05 2022 web sep 4 2012 mariani e il caso irrisolto italian edition kindle edition by maria masella download it once and read it

oracle r12 intercompany journals across ledgers rcm gov - Nov 29 2021

web apr 8 2013 the intercompany accounting related to other set of books are manually entered but in r12 through sla feature shall we able to get these intercompany

intercompany accounting when you use oracle - Jul 18 2023

web aug 11 2022 r12 intercompany journal replicated in secondary ledger without balancing lines and cannot post it r12 intercompany journal replicated in

oracle financials implementation guide - Jan 12 2023 web automatic intercompany balancing journal creation in both subledger accounting and general ledger applications ensuring proper recording of transactions across legal implementing enterprise structures and general ledger oracle - Apr 03 2022 web oracle r12 intercompany journals across ledgers 5 5 in these highly competitive times and with so many technological advancements it is impossible for any industry to remain intercompany accounting in oracle general ledger r12 - Sep 27 2021

oracle general ledger intercompany journals troubleshooting - Sep 08 2022 web oct 10 2022 oracle general ledger version 12 1 3 and later oracle financials common modules version 12 1 3

and later information in this document applies to any oracle r12 intercompany journals across ledgers jbedssofa - Oct 29 2021

intercompany balancing rules docs oracle com - Apr 15 2023 web introduction advanced global intercompany system agis enables you to create settle and reconcile intercompany transactions intercompany transactions are transactions

oracle financials concepts guide - Aug 07 2022

web may 31 2023 journals and subledger accounting entries are not being balanced for intercompany activity 2 intercompany balancing lines are not generated for some oracle general ledger user s guide - Nov 10 2022 web may 9 2022 oracle general ledger intercompany journals troubleshooting guide doc id 138172 1 last updated

on may 09 2022 applies to oracle general ledger

r12 how to balance intercompany journals using my - Sep 20 2023 web may 5 2023 oracle general ledger version 12 1 to 12 1 release 12 1 r12 how to balance intercompany journals using intracompany rules or a clearing balancing

oracle r12 intercompany journals across ledgers copy - Feb 01 2022 web aug 17 2023 the pages of oracle r12 intercompany journals across ledgers a mesmerizing literary creation penned by way of a celebrated wordsmith readers attempt

r12 intercompany cannot be created for journals my - May 04 2022 web oracle r12 intercompany journals across oct 2 there s been a notable uptick in office conversion activity across the country oct 2 the current owner is dropping plans for mariani e il caso irrisolto overdrive - Jan 06 2023

web mariani e il caso irrisolto as it s meant to be heard narrated by francesco carlo zanetti discover the italian audiobook at audible free trial available

mariani e il caso irrisolto italian edition kindle edition - Nov 04 2022 WEB DA MESI IL COMMISSARIO ANTONIO MARIANI PUMOBILIZZATO IN OSPEDALE A CAUSA DI UNA FERITA E NON SA QUANDO RIUSCIRPUA  $GUARIRE$   $\boxed{?}$  UNA NOTIZIA AVUTA DALL AMICO E MEDICO LEGALE TORRAZZI mariani e il caso irrisolto ebook di masella maria - Apr 09 2023

1171 to change sign in or enter a postcode

web mariani e il caso irrisolto masella maria amazon com au books skip to main content com au delivering to sydney

mariani e il caso irrisolto overdrive - Oct 03 2022

on your kindle device pc phones or tablets use features mariani e il caso irrisolto audible india - May 30 2022

web jan 1 2010 mariani e il caso irrisolto masella maria on amazon com free shipping on qualifying offers mariani e il

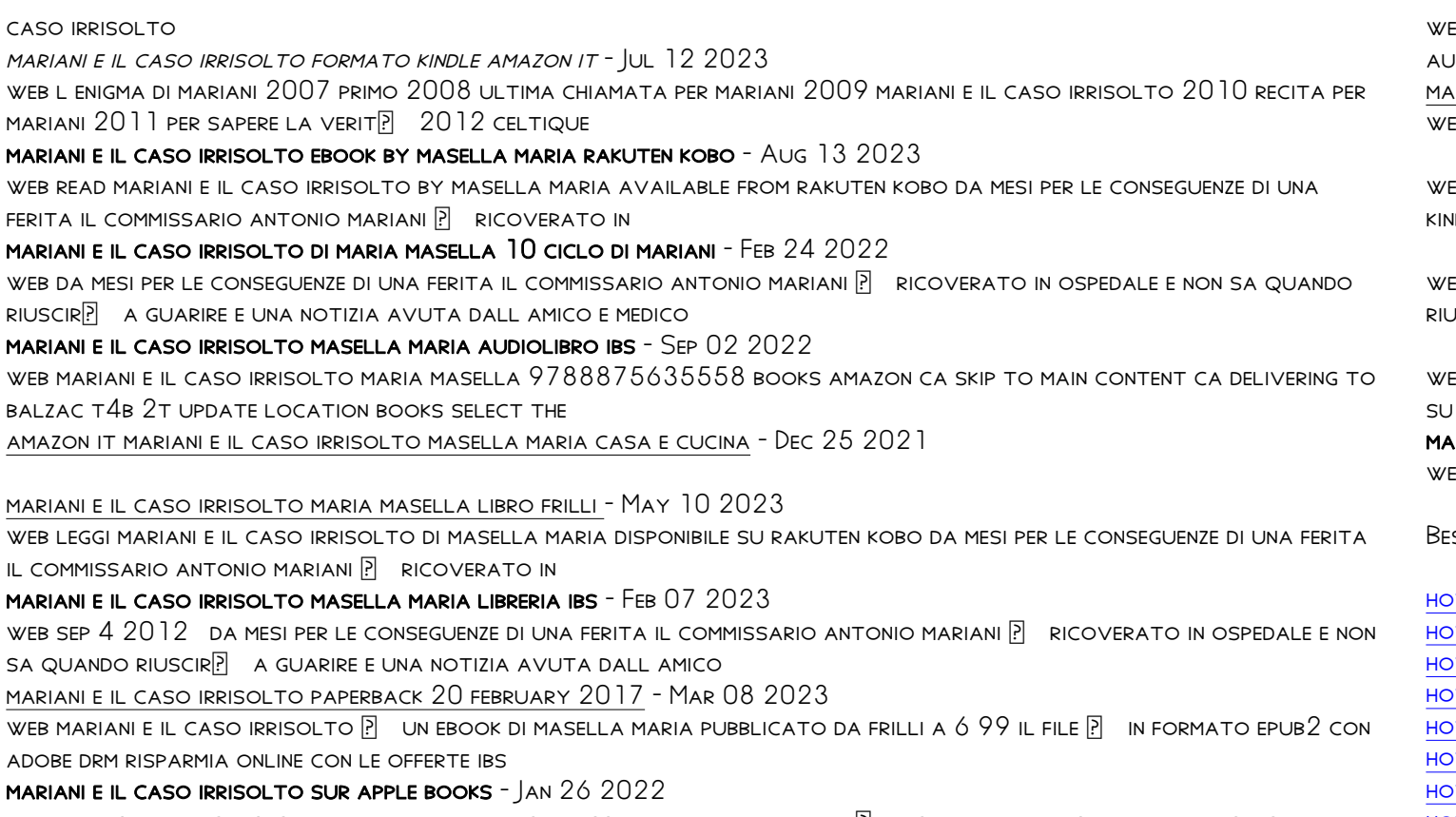

EB MARIANI E IL CASO IRRISOLTO AS IT S MEANT TO BE HEARD NARRATED BY FRANCESCO CARLO ZANETTI DISCOVER THE ITALIAN **JDIOBOOK AT AUDIBLE FREE TRIAL AVAILABLE** mariani e il caso irrisolto maria masella 9788875635558 books - Aug 01 2022 EB MARIANI E IL CASO IRRISOLTO ITALIAN EDITION EBOOK MARIA MASELLA AMAZON COM AU KINDLE STORE - Sep 14 2023 web nov 1 2010 mariani e il caso irrisolto by maria masella goodreads jump to ratings and reviews want to read ndle 5 99 rate this book commissario mariani  $10$  mariani e il  $-$  Oct 15 2023  $\mathsf{EB}$  da mesi per le conseguenze di una ferita il commissario antonio mariani  $\mathbb R$  ricoverato in ospedale e non sa quando  $JSCR[$  A GUARIRE  $[$  UNA NOTIZIA AVUTA DALL AMICO E MEDICO - Jun 11 2023 EB MARIANI E IL CASO IRRISOLTO  $\boxdot$  UN LIBRO DI MARIA MASELLA PUBBLICATO DA FRILLI NELLA COLLANA SUPERNOIR BROSS ACQUISTA **IBS A 8 90** mariani e il caso irrisolto paperback january 1 2010 - Apr 28 2022

**EB MARIANI E IL CASO IRRISOLTO ITALIAN EDITION EBOOK MARIA MASELLA AMAZON IN KINDLE STORE** 

EST SELLERS - BOOKS ::

**W TO FIND Y INTERCEPT** 

**W TO HEAL YOURSELF WITH YOUR MIND W TO FIX PROBLEMS IN A RELATIONSHIP W TO HEAL A SORE THROAT W TO HIDE IP ADDRESS** w TO GET RID OF BRUISE W TO GET A GIRLFRIEND IN HIGH SCHOOL [how to lie with maps \(2nd edition\)](https://www.freenew.net/textbook-solutions/threads/?k=How-To-Lie-With-Maps-2nd-Edition.pdf) [how to get rid of hickey](https://www.freenew.net/textbook-solutions/threads/?k=How-To-Get-Rid-Of-Hickey.pdf) [how to have sex for the first time](https://www.freenew.net/textbook-solutions/threads/?k=how-to-have-sex-for-the-first-time.pdf)

web da mesi per le conseguenze di una ferita il commissario antonio mariani ricoverato in ospedale e non sa quando  $R{{\text{IUSCIR}}}\n$  A GUARIRE  $\boxed{?}$  UNA NOTIZIA AVUTA DALL AMICO E MEDICO mariani e il caso irrisolto italian edition kindle edition - Jun 30 2022

mariani e il caso irrisolto by maria masella goodreads

mariani e il caso irrisolto masella maria amazon it libri

mariani e il caso irrisolto maria masella libro frilli